## Datenblatt

## Block mit Deckblatt DIN A6 hoch, 5/0-farbig, 10 Blatt

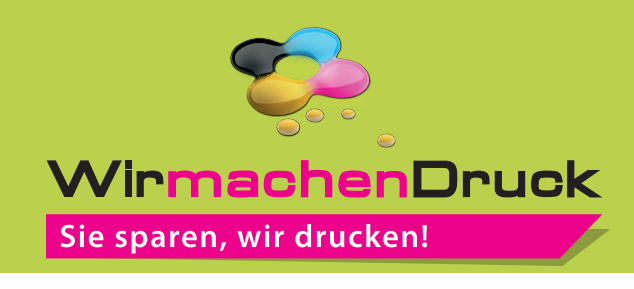

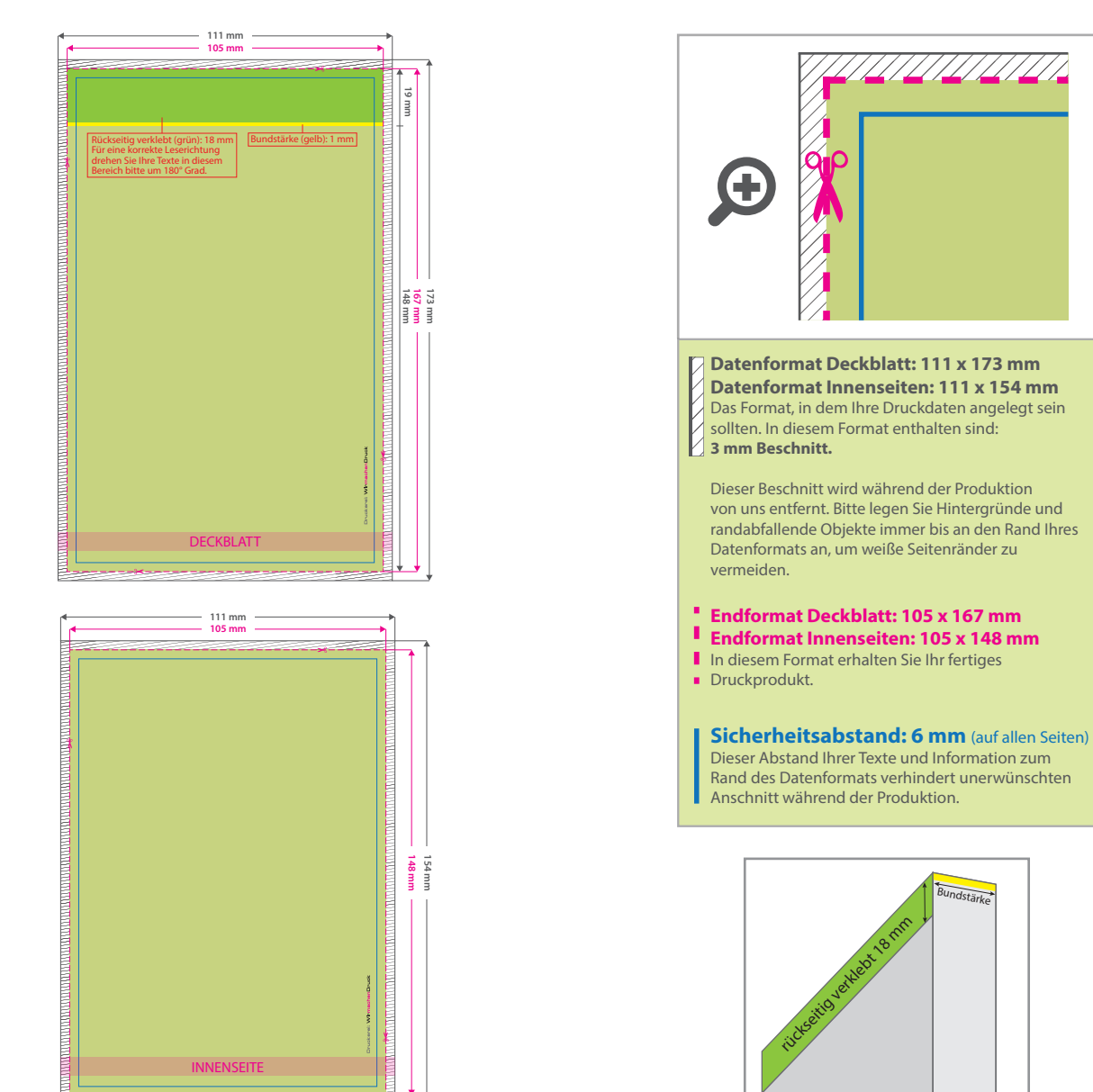

## 5 Tipps zur fehlerfreien Gestaltung Ihrer Druckdaten

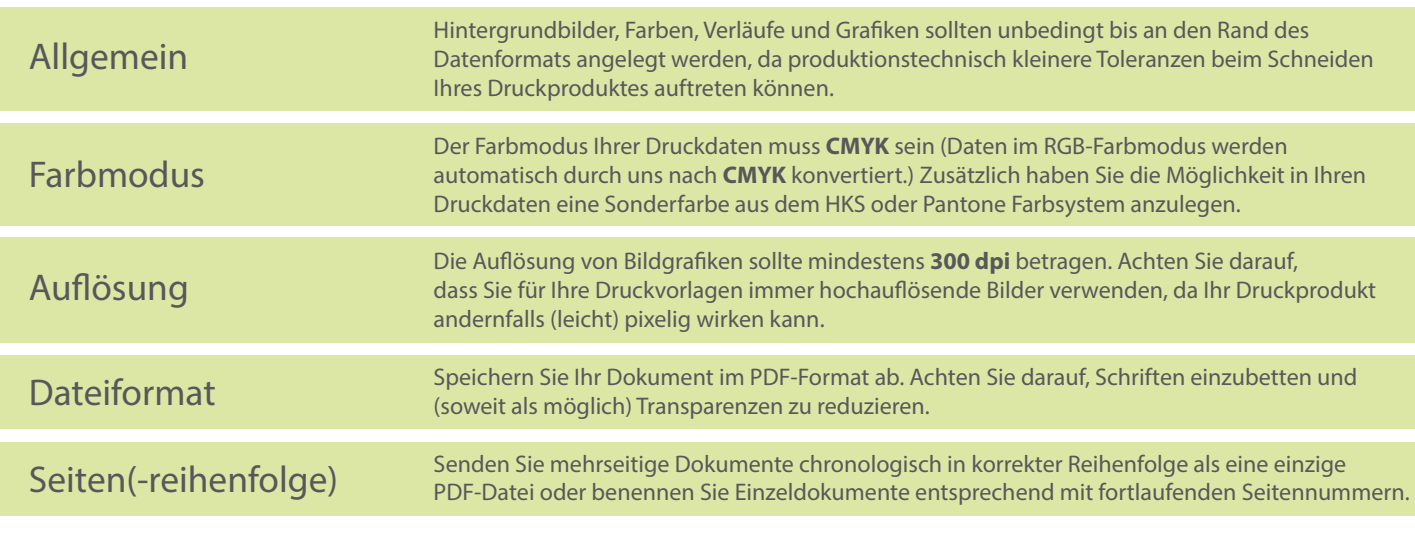